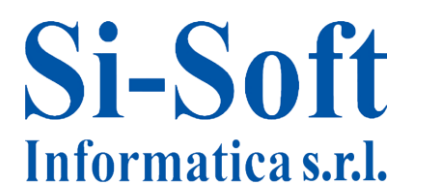

# **Corso SAP Contabilità base – modulo FI 5 GIORNI**

*Finalità: acquisire le nozioni teoriche e pratiche del modulo FI e le principali operazioni contabili. Durata: 40 ore*

# **Introduzione al Mondo SAP**

- $\checkmark$  Introduzione al mondo SAP
- $\checkmark$  Le professionalità in SAP

# · **Operatività pratica su SAP**

- $\checkmark$  Navigazione nell'applicativo SAP
- $\checkmark$  I principali comandi
- $\checkmark$  I principali pulsanti e le icone più utilizzate
- $\checkmark$  Le transazioni SAP ed esempi
- $\checkmark$  I menu

#### **Panoramica sulle principali Aree SAP**

- $\checkmark$  La struttura e l'organizzazione di SAP
- $\checkmark$  Panoramica Modulo Contabilità SAP SAP FI

#### **Teoria sulla contabilità in SAP**

- $\checkmark$  Introduzione e teoria del Modulo FI
- $\checkmark$  Introduzione sottomoduli del Modulo FI ed altre componenti
- $\checkmark$  Gli oggetti della struttura organizzativa del Modulo FI
- $\checkmark$  La contabilità in SAP regole fondamentali
- $\checkmark$  Il piano dei conti
- $\checkmark$  La gestione delle anagrafiche dei conti Co.Ge. nel Modulo FI
- $\checkmark$  Tipologia di conto conti di contabilità generale
- $\checkmark$  Tipologia di conto conti mastro di riconciliazione
- $\checkmark$  Tipologia di conto conti mastro speciali

#### **Sezione Fornitori**

- $\checkmark$  Anagrafica fornitore
- $\checkmark$  Registrazione fattura passiva automatica
- $\checkmark$  Parcheggiare fattura passiva
- $\checkmark$  Preacquisizione fattura passiva
- $\checkmark$  Registrazione pagamento automatico
- $\checkmark$  Anticipo a fornitore
- $\checkmark$  Analisi partite aperte e pareggiate
- $\checkmark$  Registrazione e pagamento nota a credito automatica

# Si-Soft Informatica s.r.l.

Sede: C.so Unione Sovietica 612/21 - 10135 Torino Tel. 011 3589954 - Fax 011 3587210 E-Mail info@si-soft.org - URL www.si-soft.org REA di Torino numero: 1027370 Registro Imprese Torino n°: 09134990010 Partita IVA: 09134990010

# **Sezione Clienti**

- $\checkmark$  Anagrafica cliente
- $\checkmark$  Registrazione fattura attiva automatica
- $\checkmark$  Parcheggiare fattura attiva
- $\checkmark$  Preacquisizione fattura attiva
- $\checkmark$  Registrazione incasso automatico
- $\checkmark$  Anticipo da cliente
- $\checkmark$  Analisi partite aperte e pareggiate
- $\checkmark$  Registrazione e incasso nota a credito automatica

# **Esercitazione Finale**

 $\checkmark$  Esercitazione pratica sul modulo contabilità